# Cheatography

# Drush version 5-dev commands Cheat Sheet by [lopper69](http://www.cheatography.com/lopper69/) via [cheatography.com/159/cs/146/](http://www.cheatography.com/lopper69/cheat-sheets/drush-version-5-dev-commands)

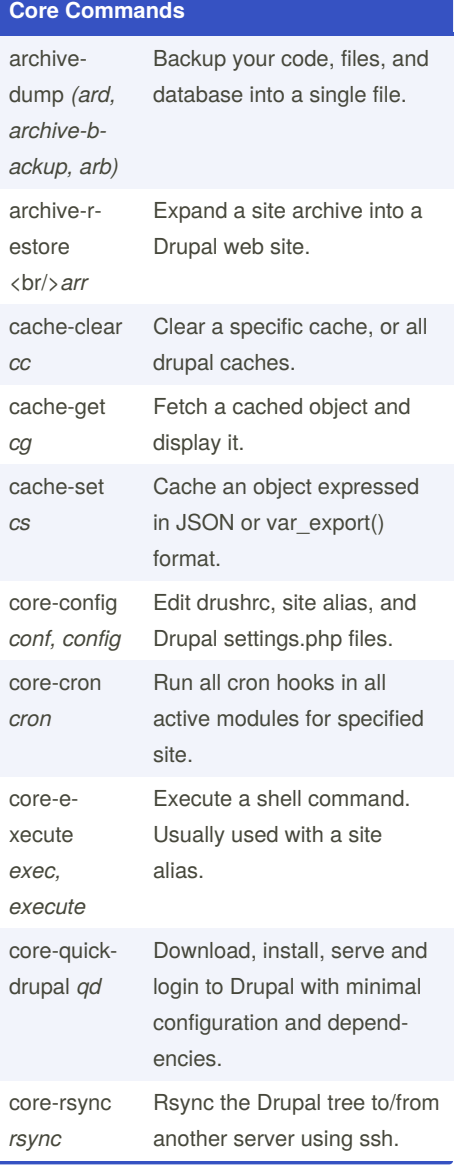

#### **Core Commands (cont)**

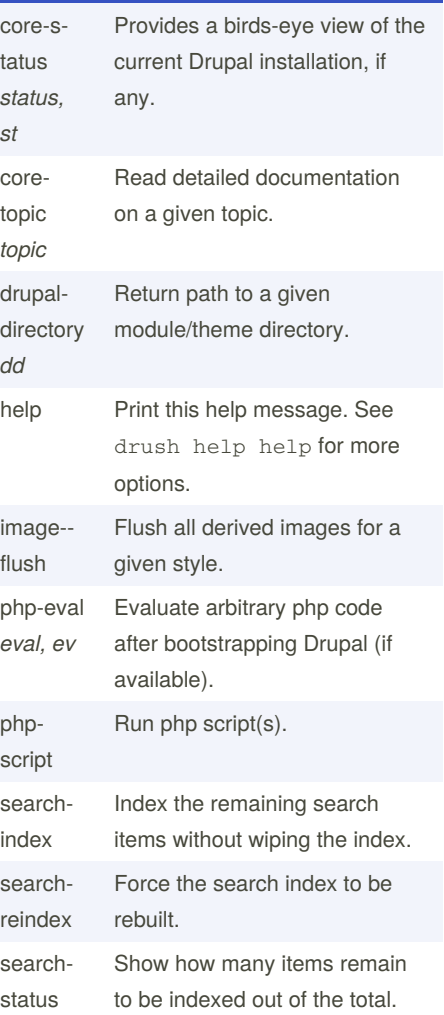

### **Core Commands (cont)**

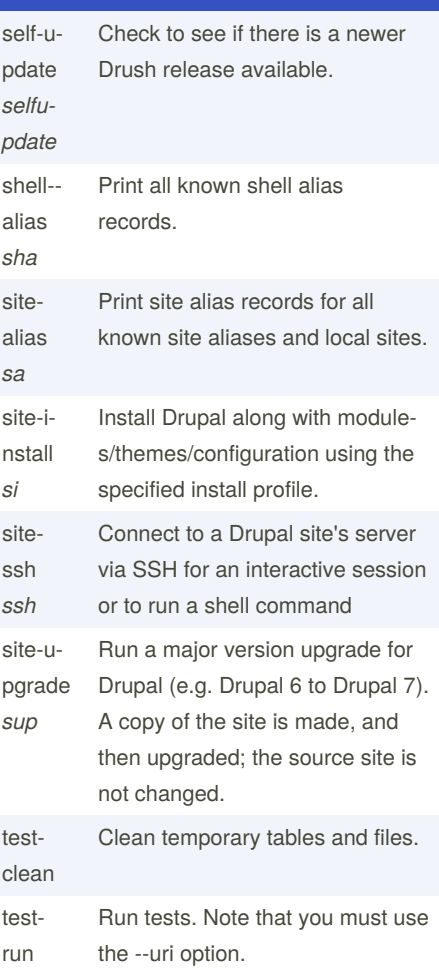

By **lopper69**

[cheatography.com/lopper69/](http://www.cheatography.com/lopper69/)

Not published yet. Last updated 13th May, 2016. Page 1 of 3.

Sponsored by **CrosswordCheats.com** Learn to solve cryptic crosswords! <http://crosswordcheats.com>

# Cheatography

### Drush version 5-dev commands Cheat Sheet by [lopper69](http://www.cheatography.com/lopper69/) via [cheatography.com/159/cs/146/](http://www.cheatography.com/lopper69/cheat-sheets/drush-version-5-dev-commands)

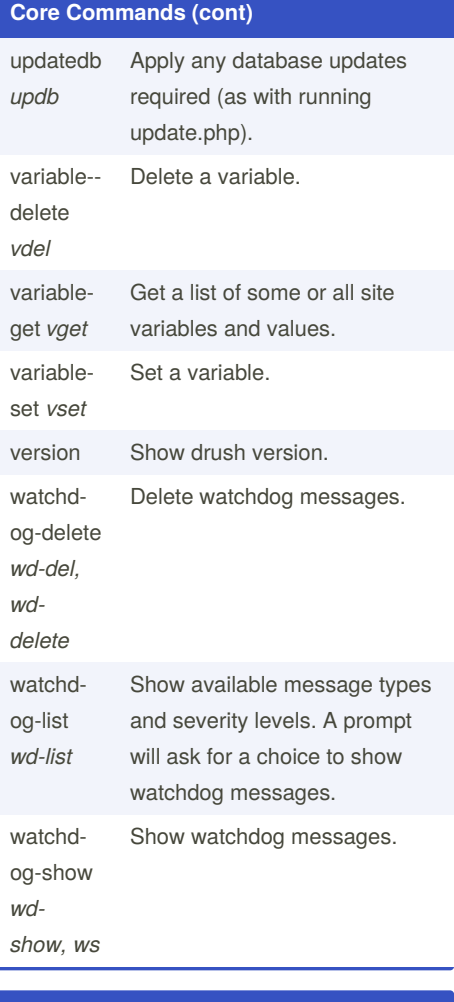

### **Field commands**

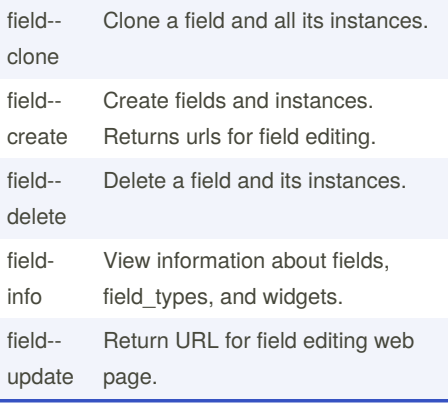

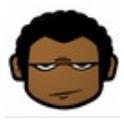

By **lopper69** [cheatography.com/lopper69/](http://www.cheatography.com/lopper69/)

#### **Project manager commands**

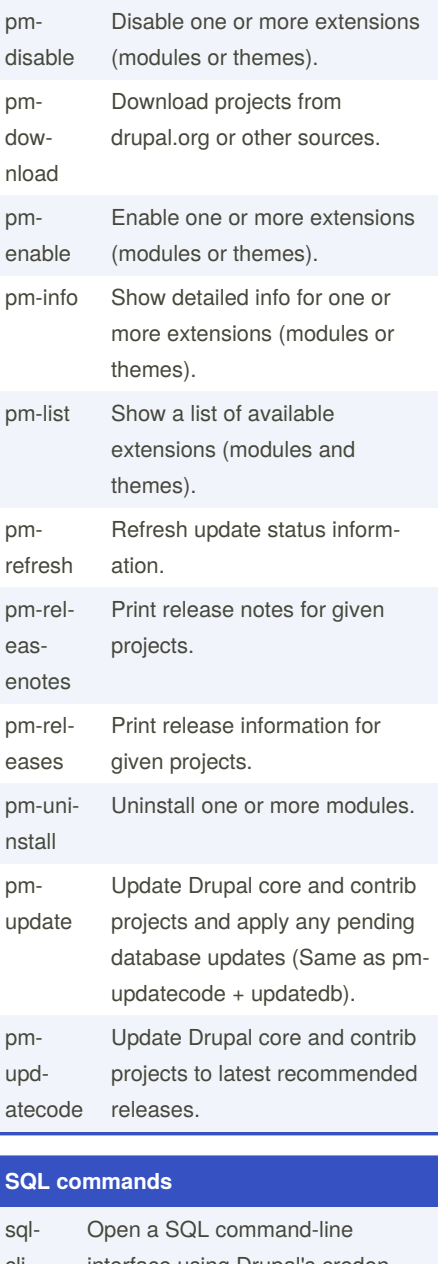

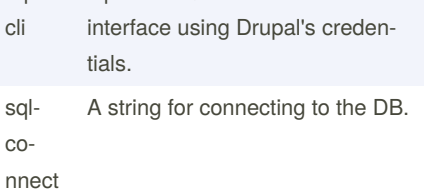

#### **SQL commands (cont)**

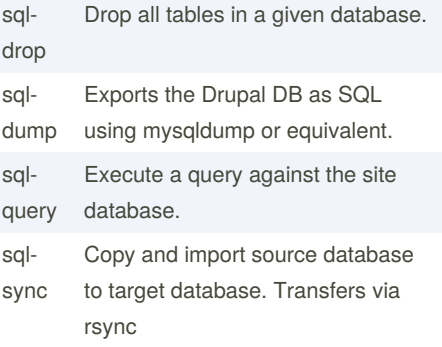

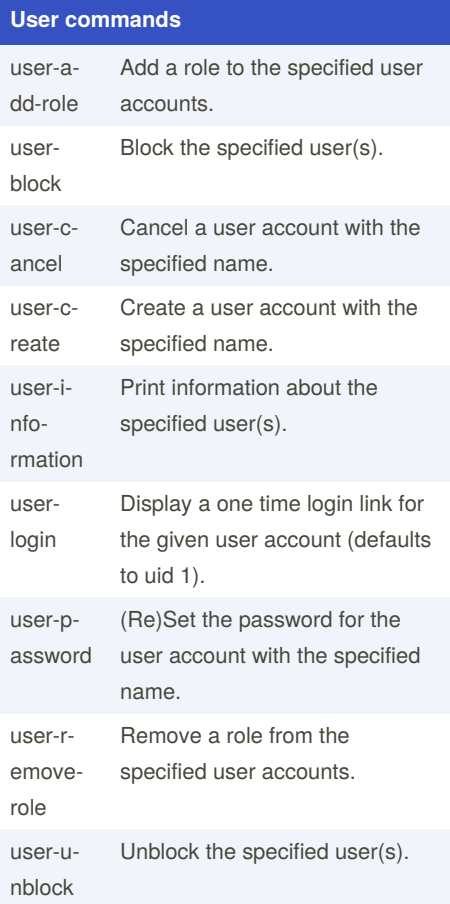

Not published yet. Last updated 13th May, 2016. Page 2 of 3.

Sponsored by **CrosswordCheats.com** Learn to solve cryptic crosswords! <http://crosswordcheats.com>

# Cheatography

## Drush version 5-dev commands Cheat Sheet by [lopper69](http://www.cheatography.com/lopper69/) via [cheatography.com/159/cs/146/](http://www.cheatography.com/lopper69/cheat-sheets/drush-version-5-dev-commands)

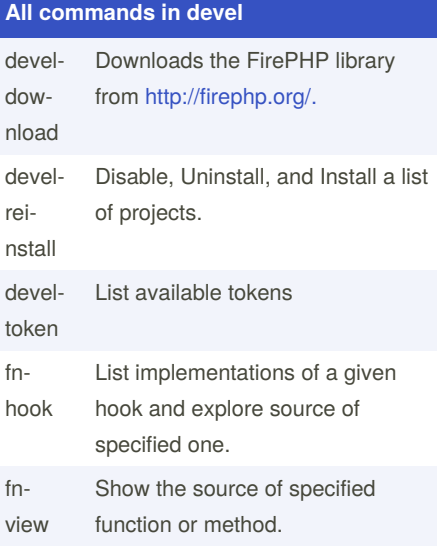

#### **Global Options**

Global Options (see drush topic core-glob‐ al-options for the full list)

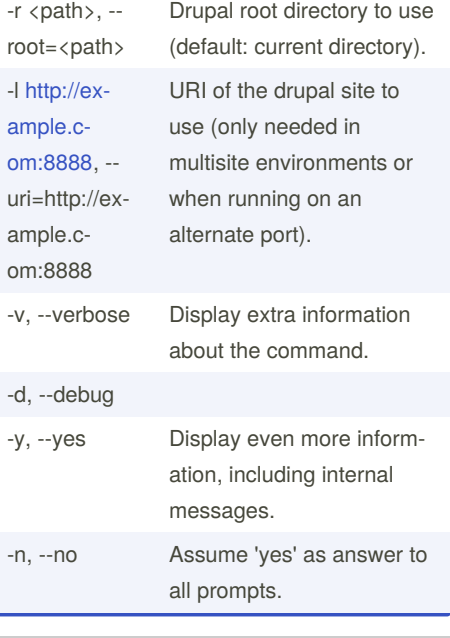

By **lopper69**

[cheatography.com/lopper69/](http://www.cheatography.com/lopper69/)

Not published yet. Last updated 13th May, 2016. Page 3 of 3.

Sponsored by **CrosswordCheats.com** Learn to solve cryptic crosswords! <http://crosswordcheats.com>

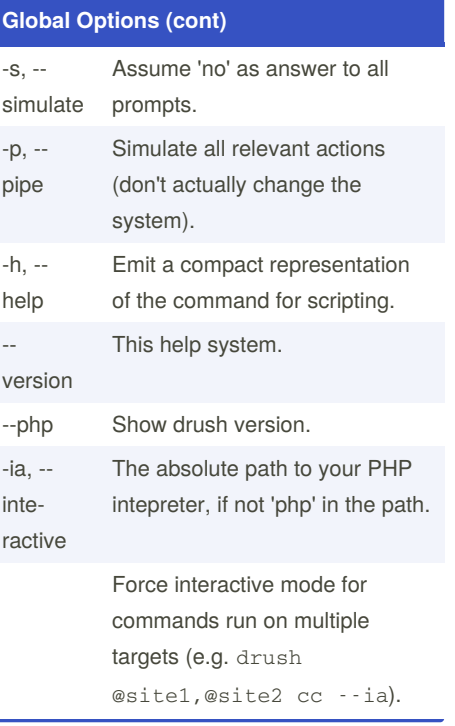